## **Research synthesis with R: From simple models to multilevel, multivariate, and network meta-analyses**

Wolfgang Viechtbauer Maastricht University The Netherlands

#### **Overview**

- talk a bunch / present some stuff
- show some figures and equations
- probably run out of time (and then rush through the last set of slides)
- questions/comments welcome at any point
- (but then it's your fault if I run out of time)

### Research Synthesis

- the process of collating and combining the findings of related studies examining a common phenomenon
- goals include:
	- combine evidence to reach stronger / more generalizable conclusions
	- identify sources of variation
	- generate new hypotheses
	- identify gaps in our knowledge

#### R

- website: [https://www.r-project.org](https://www.r-project.org/)
- a programming language/environment for data processing, statistical computing, and graphics
- based on S (Bell Labs: Chambers, Becker, & Wilks)
- free/libre & open-source (GPL)
- cross-platform (Windows, MacOS, Unix/Linux, …)
- large user community
- lots of add-on packages (10,000+)

#### Meta-Analysis

- a set of statistical methods and techniques for combining and contrasting the findings from studies examining a common phenomenon
- **key idea:** quantify the outcome (usually some measure of effect or association) and its precision in each study and use this data in further analyses (averaging, modeling, …)

## Outcome Measures for Meta-Analysis

- commonly used outcome measures:
	- raw or standardized mean differences
	- risk differences, risk/odds ratios
	- correlations (raw or Fisher r-to-z transformed)
	- raw means, (logit transformed) proportions
	- ...

3

## Meta-Analysis with R

- a few packages with meta-analysis routines in ~2000
- all lacked 'meta-regression' capabilities
- own command (*mima*) made public in ~2004
- turned into full package (*metafor*) in 2009
- Viechtbauer, W. (2010). Conducting meta-analyses in R with the metafor package. *Journal of Statistical Software, 36*(3), 1-48.
- website: [http://www.metafor-project.org](http://www.metafor-project.org/)
- (there are now 100+ packages directly related to MA)

#### Meta-Analytic Data

- $i = 1, ..., k$  studies
- have  $y_i$  and corresponding  $v_i$
- assume:

 $y_i | \theta_i \sim N(\theta_i, v_i)$ 

- and independence of the estimates (for now)
- approx. 95% CI for  $\theta_i$ :  $y_i \pm 1.96\sqrt{v_i}$

#### Example: BCG Vaccine

- effectiveness of the Bacillus Calmette-Guérin (BCG) vaccine against tuberculosis (TB)
- for each study, can compare the proportion of TB positive cases in the vaccinated versus the non-vaccinated group

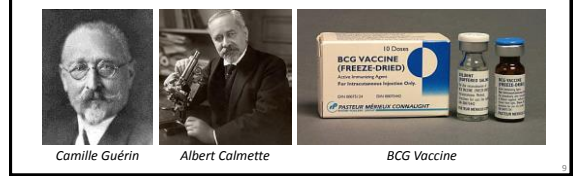

#### Example: BCG Vaccine  $p_c = 11 / 139 = .0791$  $RR = \frac{4/123}{ } = .41$ 11 / 139  $p_{\tau} = 4 / 123 = .0325$  $= -.89$ 11 / 139  $\ln[RR] = \ln\left[\frac{4/123}{11/139}\right] = -$ .  $\left[\frac{4/123}{11/139}\right]$ *y* =  $\ln[RR] = \ln$  $=.326$ 139 1 11 1 123 1 4  $v = \frac{1}{1} - \frac{1}{1} + \frac{1}{1} - \frac{1}{1} =$ **Tuberculosis Positive Negative Vaccinated** 4 119 123 **Not Vaccinated** 11 128 139

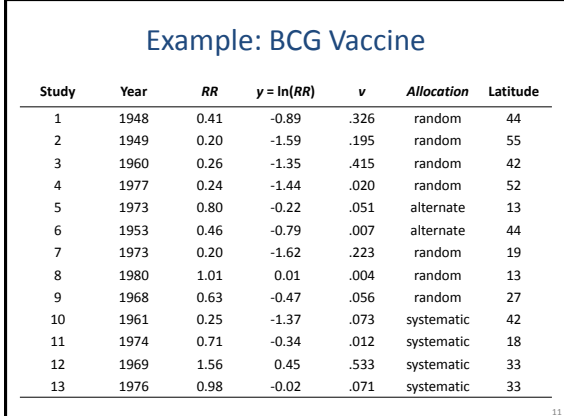

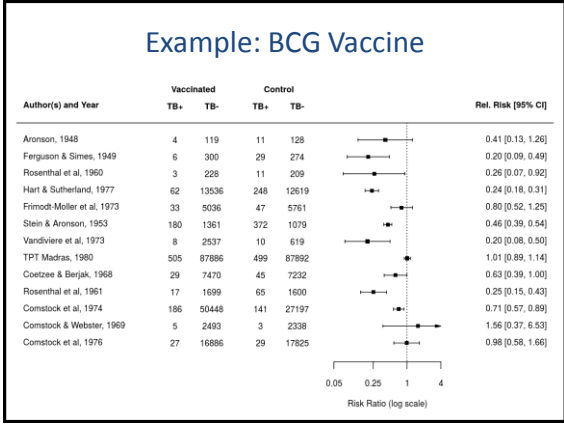

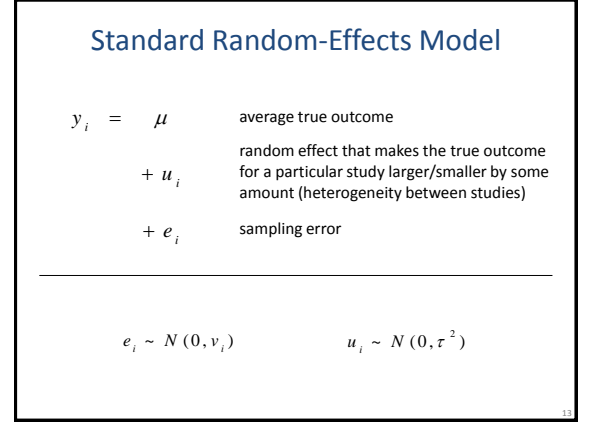

## Standard Random-Effects Model

• compute weighted average with weights that reflect the precision of the estimates

$$
\hat{\mu} = \frac{\sum w_i y_i}{\sum w_i} \qquad \qquad w_i = \frac{1}{\hat{\tau}^2 + v_i}
$$

• Q-test for heterogeneity  $(H_0: \tau^2 = 0)$ 

### Meta-Analysis with R (*metafor*)

- install with: **install.packages("metafor")**
- (only need to do this once, or after reinstalling R, or to upgrade to a new package version)
- load package with: **library(metafor)**
- comments start with **#**

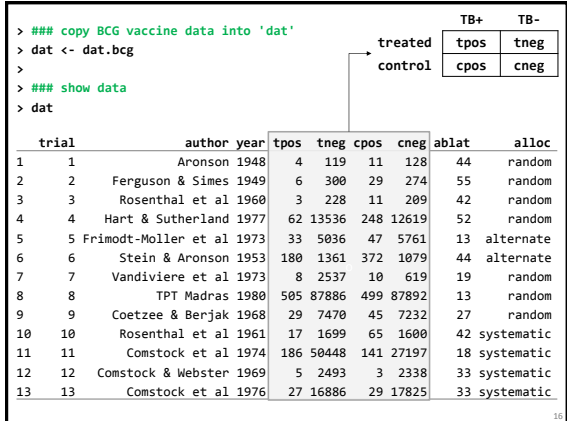

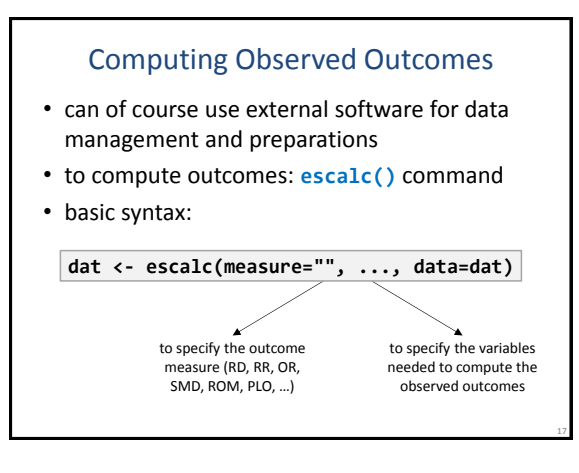

#### **> ### calculate log relative risks and sampling variances > dat <- escalc(measure="RR", ai=tpos, bi=tneg,**

 **ci=cpos, di=cneg, data=dat)**

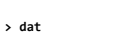

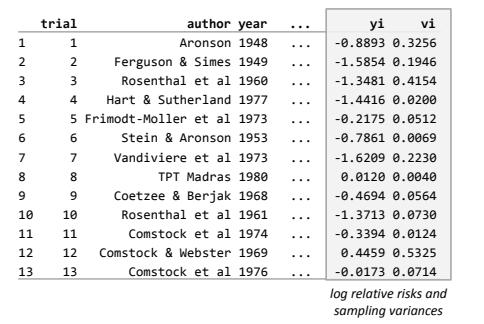

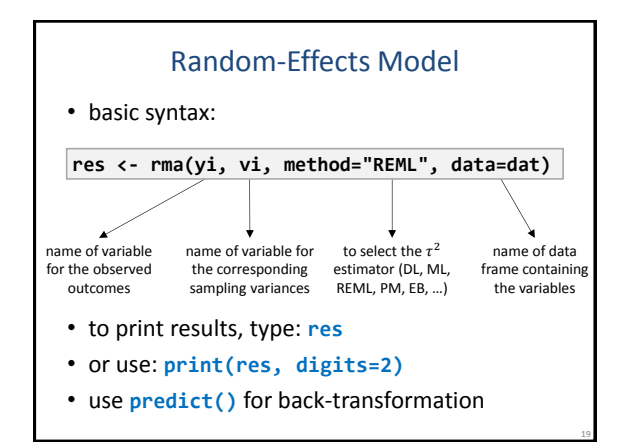

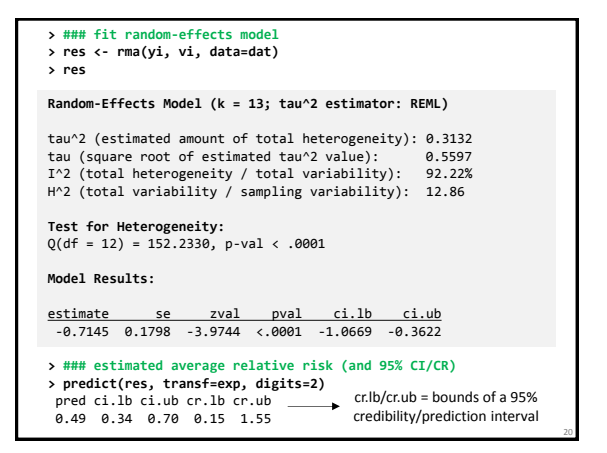

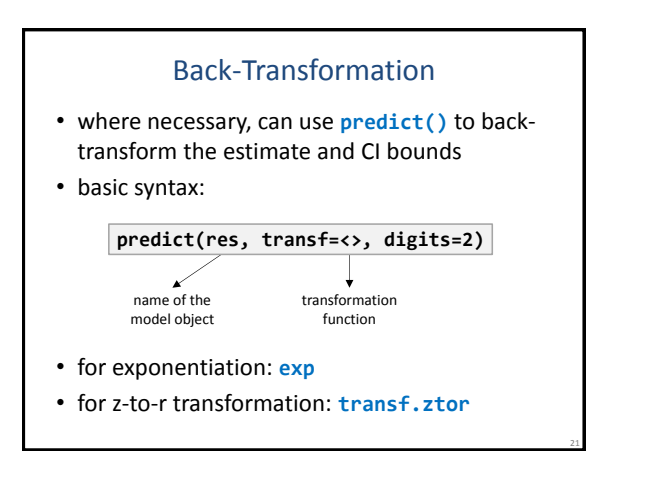

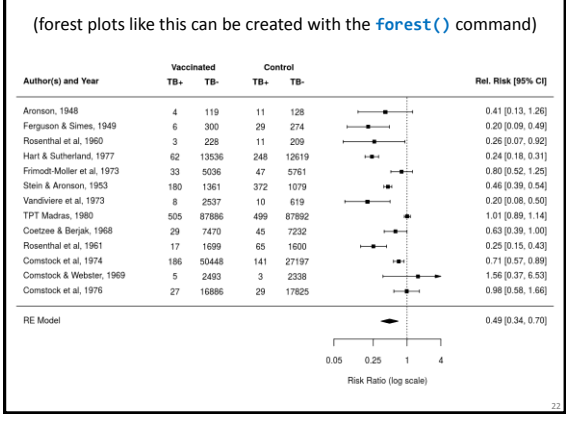

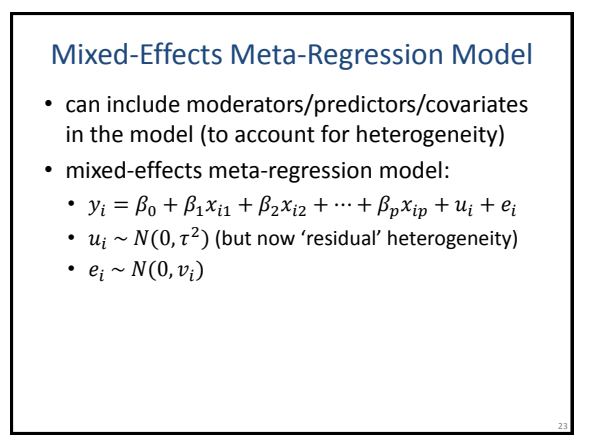

## Mixed-Effects Meta-Regression Model

- basic syntax as before, but now:
- **res <- rma(yi, vi, mods = ~ var1, data=dat)**
- for multiple predictors/moderators:
	- main effects: **mods = ~ var1 + var2 + ...**
	- $\cdot$  interactions: **mods** =  $\sim$  var1  $*$  var2 + ...
- character/factor variables:
	- are automatically dummy-coded

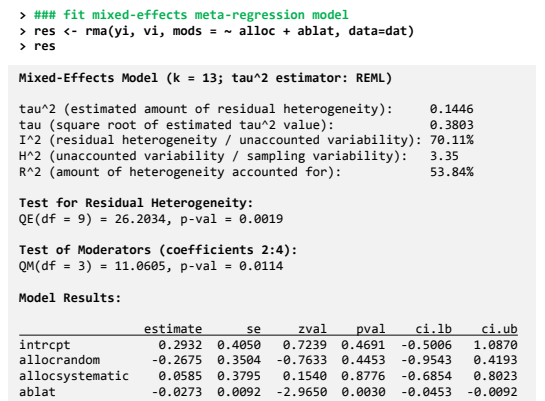

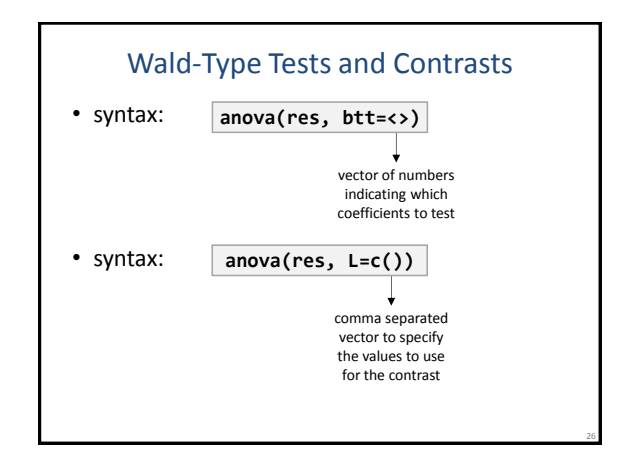

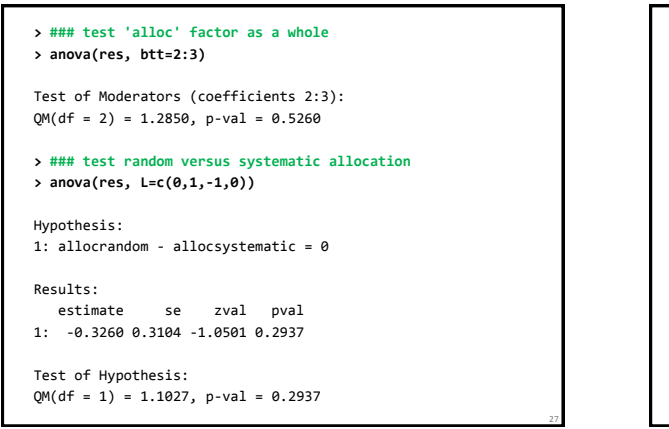

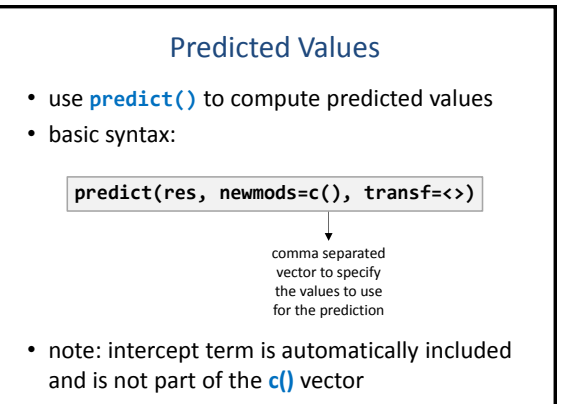

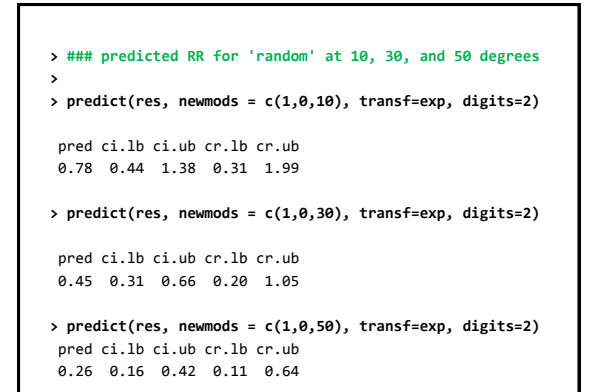

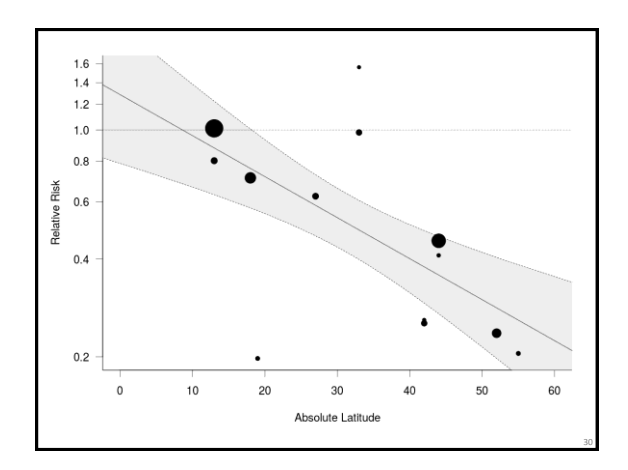

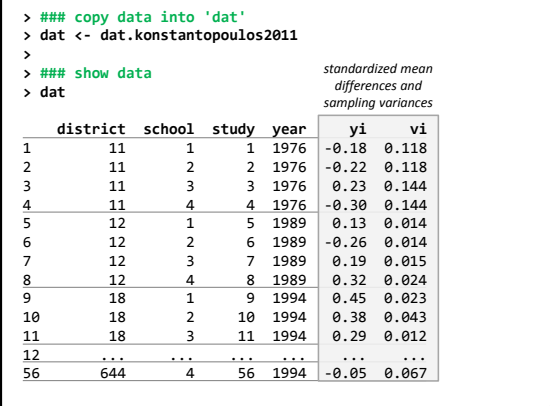

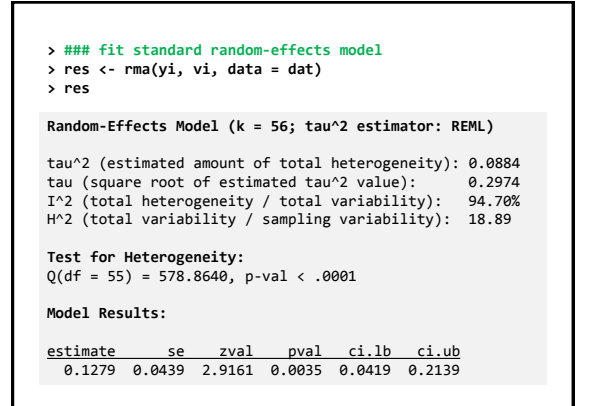

# The rma.mv() Function • more flexible model fitting function, but must specify random effects manually • for now, replicate previous results • **random = ~ 1 | study** adds a random effect for each level of the study variable • **method = "REML"** is default (other option: **ML**) **res <- rma.mv(yi, vi, random = ~ 1 | study, method = "REML", data = dat)**

33

### **> ### fit standard random-effects model with rma.mv() > res <- rma.mv(yi, vi, random = ~ 1 | study, data = dat) > res Multivariate Meta-Analysis Model (k = 56; method: REML) Variance Components:**  estim sqrt nlvls fixed factor<br>0.0884 0.2974 56 no study  $signa^2$   $0.0884$   $0.2974$ **Test for Heterogeneity:**  $Q(df = 55) = 578.8640, p-val \le .0001$ **Model Results:** estimate se zval pval ci.lb ci.ub 0.1279 0.0439 2.9161 0.0035 0.0419 0.2139

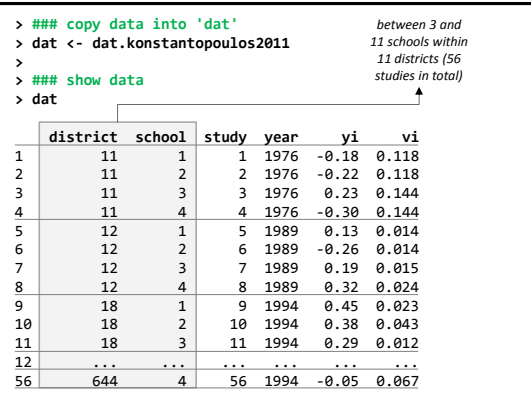

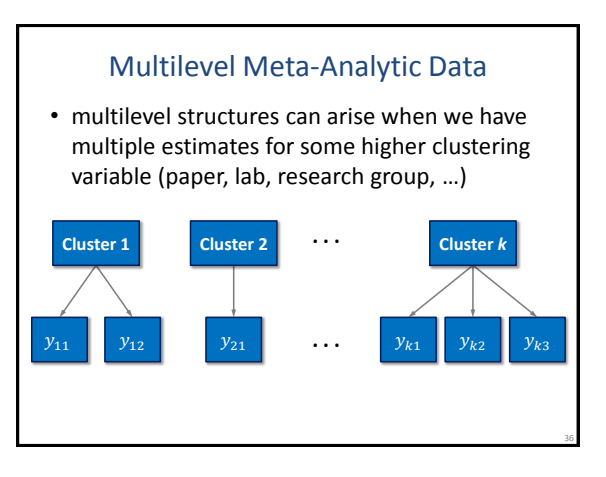

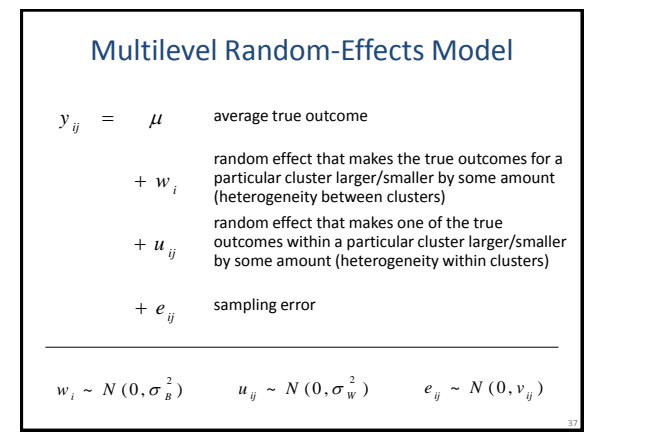

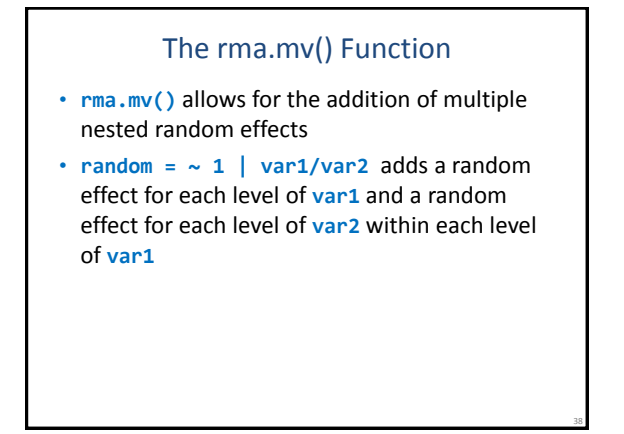

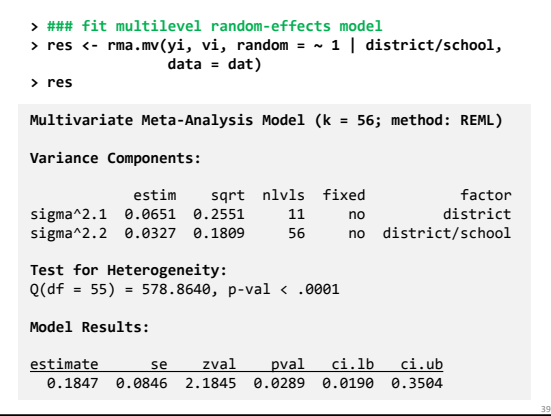

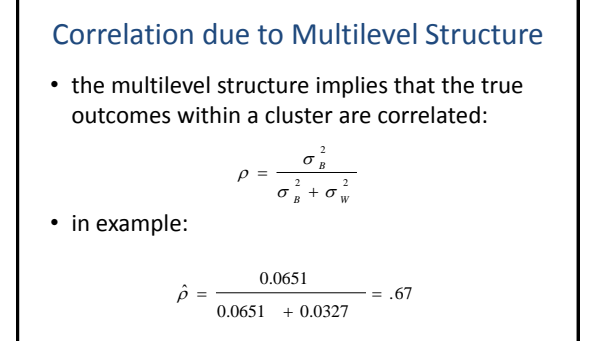

• also note:  $0.0651 + 0.0327 = 0.0978$ 

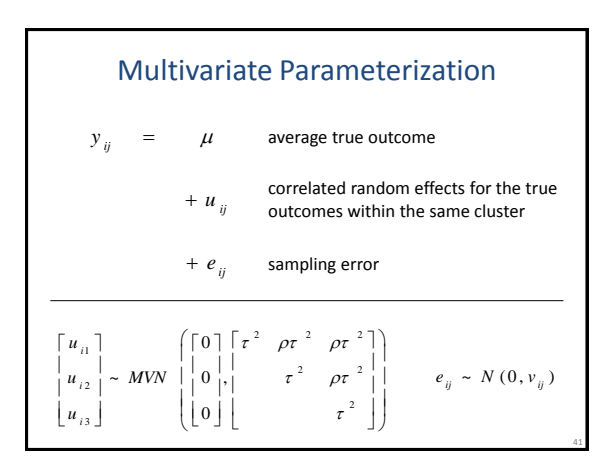

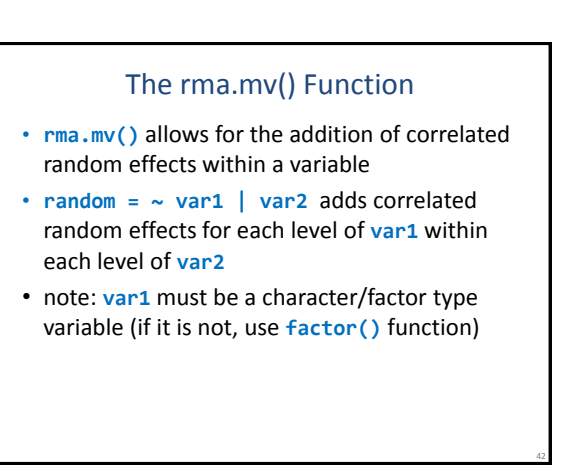

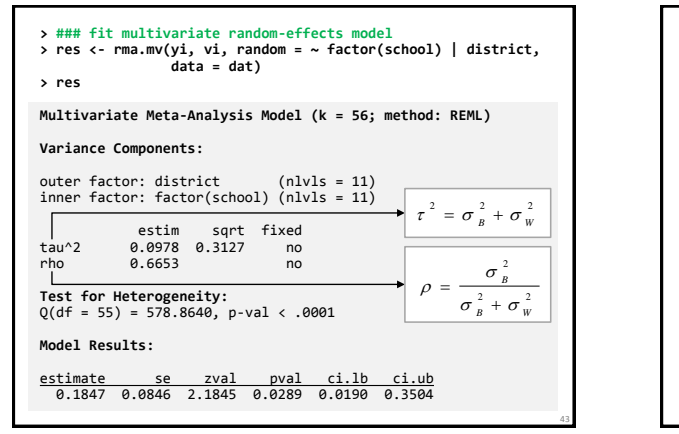

## Notes • models assume independent *sampling errors* within clusters (sensible if no overlap in the data/subjects used to compute outcomes) • examples: • multiple independent studies reported in paper • multiple papers published by the same group • results reported for different subgroups • but *true outcomes* within clusters may be more similar to each other than those from different clusters (correlated true outcomes)

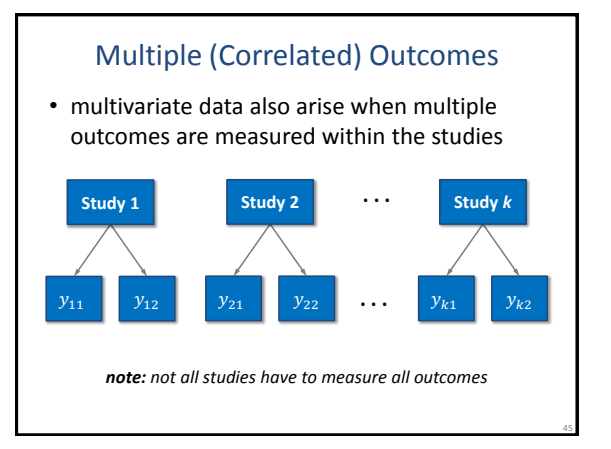

## Multiple (Correlated) Outcomes

- since the outcomes are measured in the same subjects, the sampling errors are correlated
- true outcomes may also be correlated
- equations for the covariance between the sampling errors can be found in Gleser & Olkin (2009), Wei & Higgins (2013), Steiger (1980), …

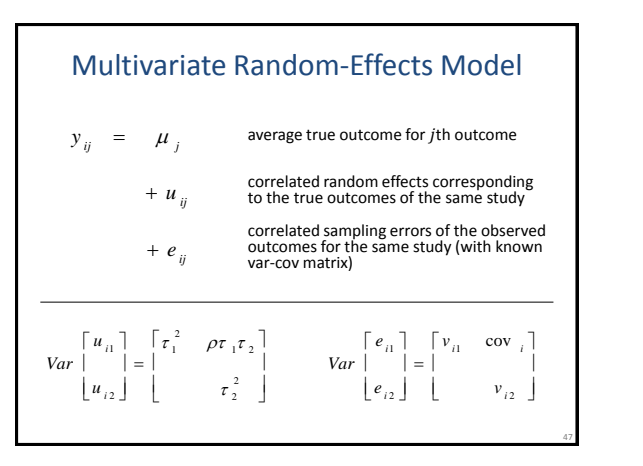

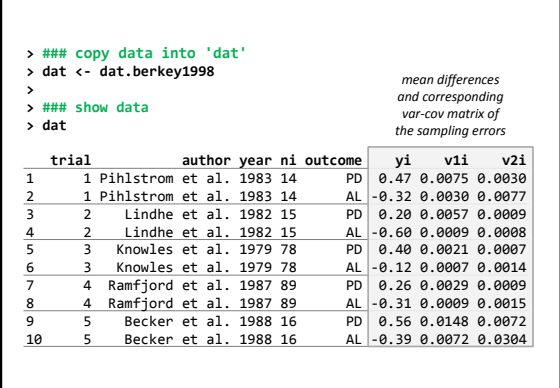

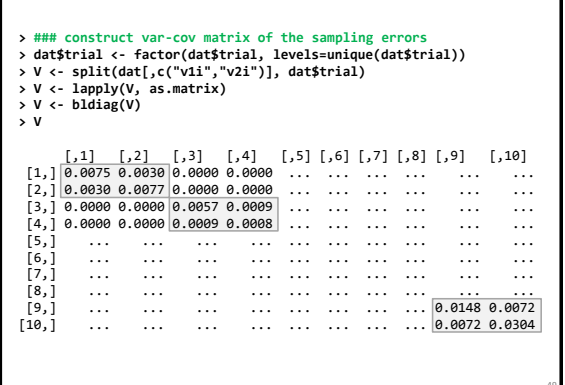

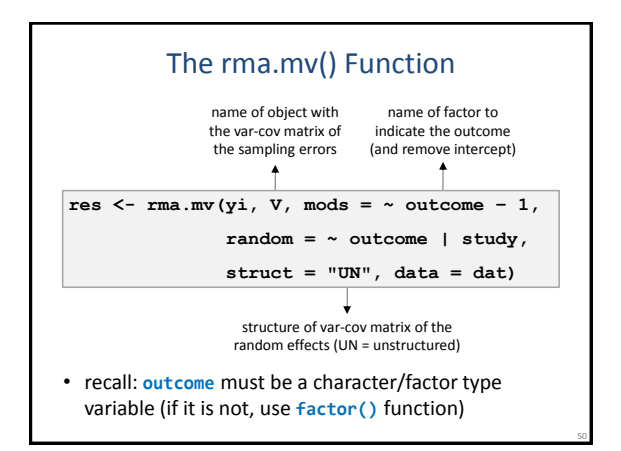

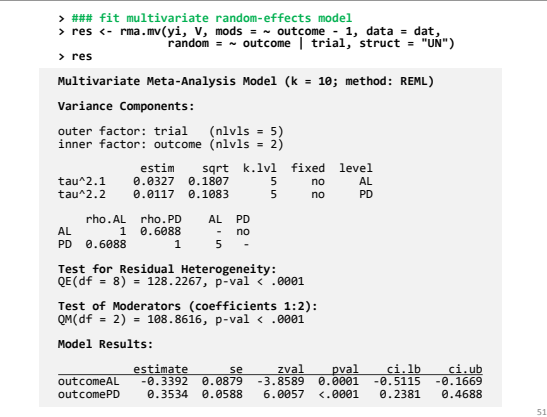

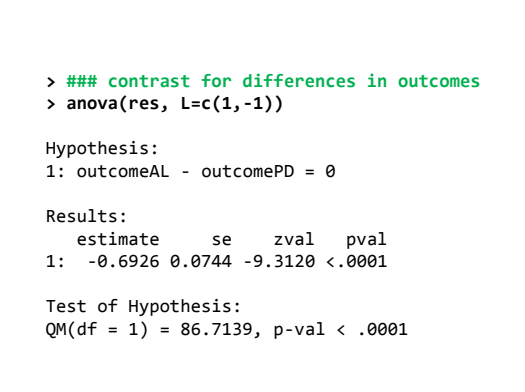

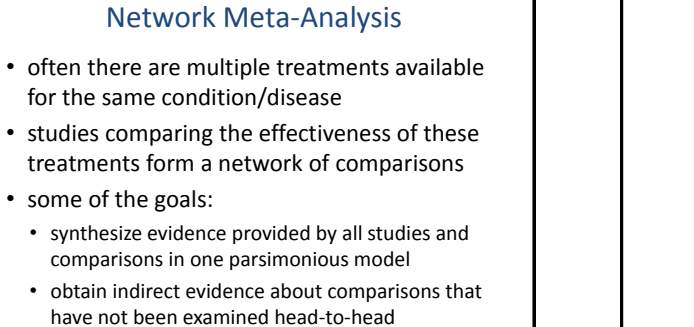

• determine a hierarchy of treatment effectiveness

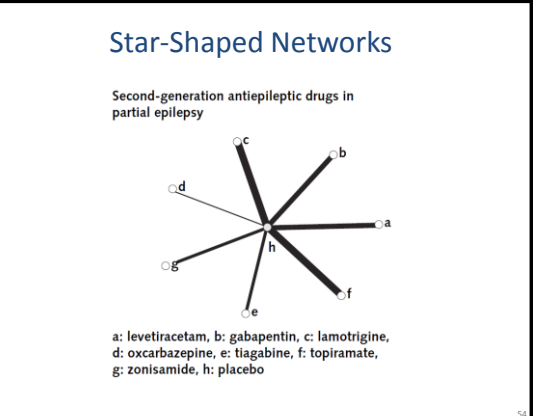

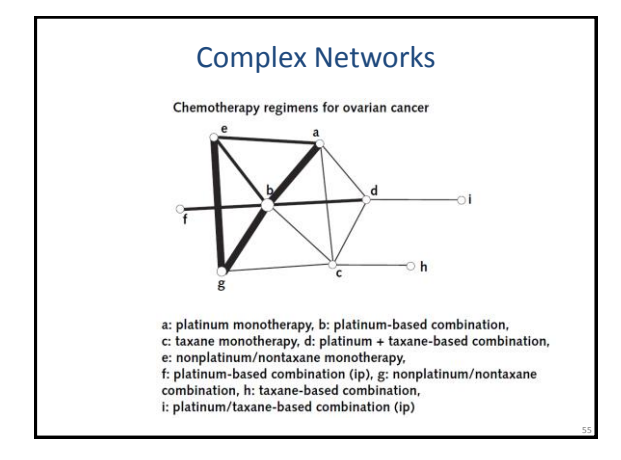

#### Network Meta-Analysis

- can analyze such data with appropriate multilevel/multivariate models
- two general approaches: arm- vs. contrastbased model (e.g., Salanti et al., 2008)
- errors are correlated in contrast-based model for studies with more than two groups
- equations for the correlation between the sampling errors can be found in Gleser and Olkin (2009) and several other papers

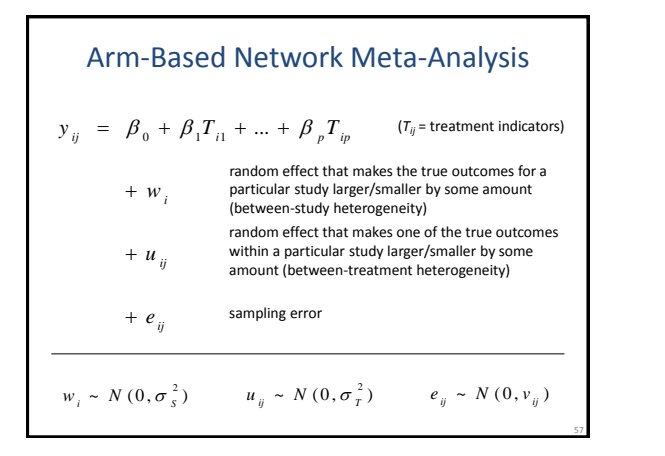

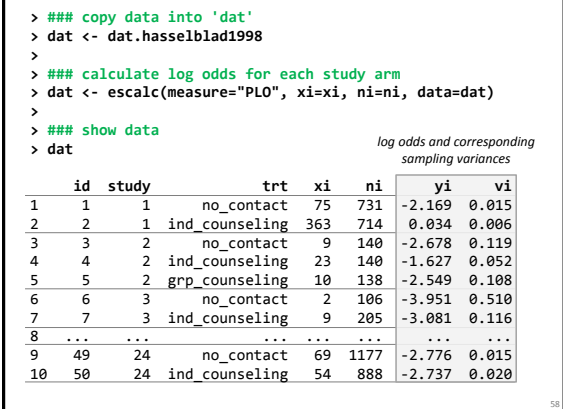

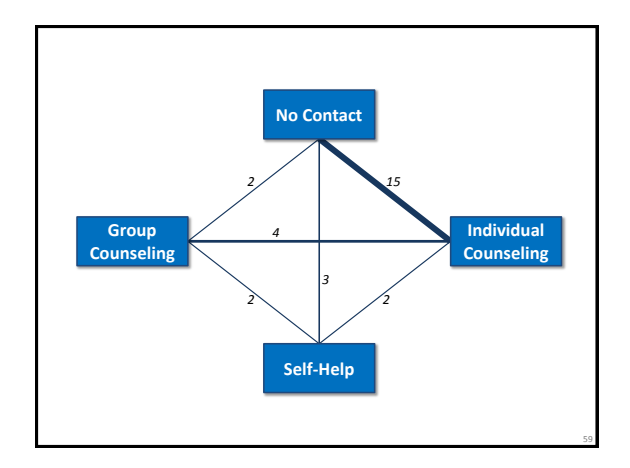

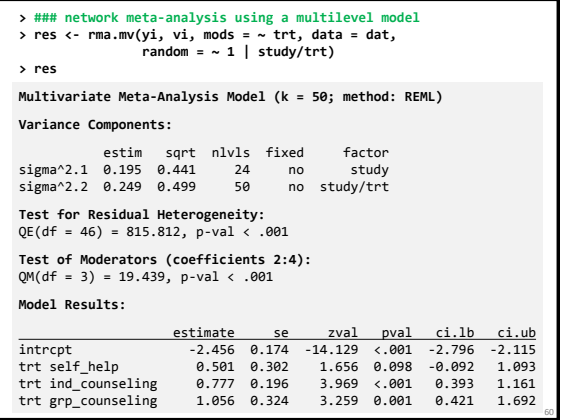

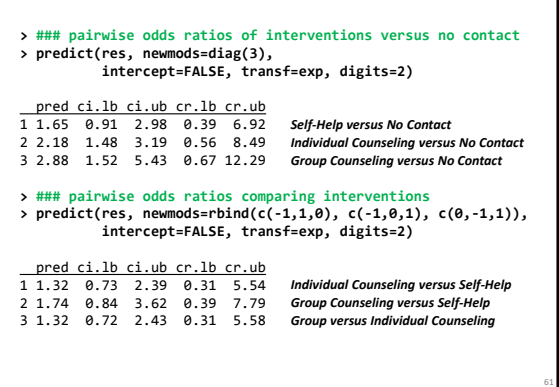

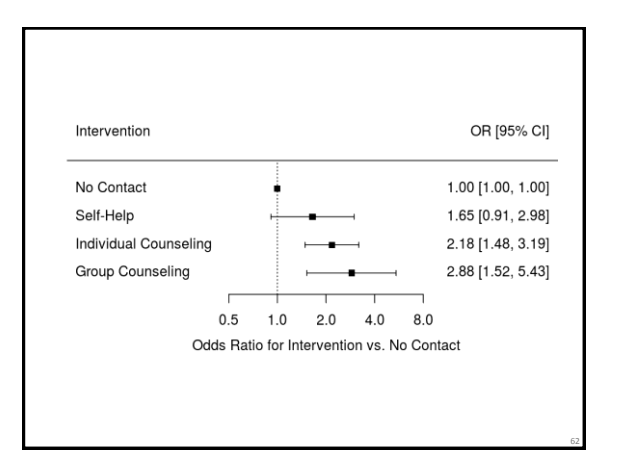

### Some Other Package Features

- other features of rma.mv():
	- models with 'random slopes' • models with crossed random effects
- spatio-temporal autocorrelation structures
- for 2x2 table data:
	- Mantel-Haenszel and Peto's (one-step) method
	- mixed-effects (conditional) logistic models
- publication bias:
	- rank correlation test
	- Egger's regression test
	- PET/PEESE methods • trim and fill method
- inference methods:
	-
	- permutation tests and confidence intervals • (cluster) robust tests and confidence intervals

#### Plots

- forest plots: **forest()**
- funnel plots: **funnel()**
- radial (Galbraith) plots: **radial()**
- Baujat plots: **baujat()**
- Q-Q normal plots: **qqnorm()**
- L'Abbé plots: **labbe()**

63

- cumulative forest plots: **cumul()** → **forest()**
- GOSH plots:  $gosh() \rightarrow plot()$
- diagnostics: **influence()** → **plot()**

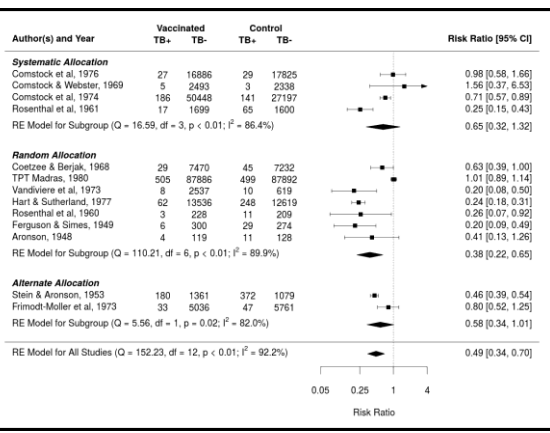

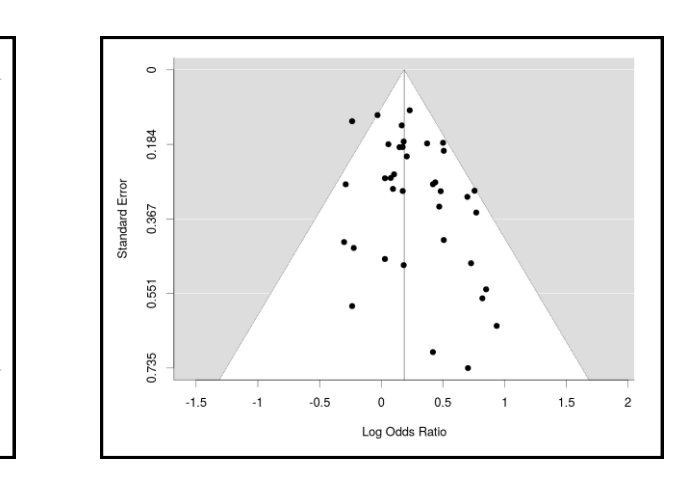

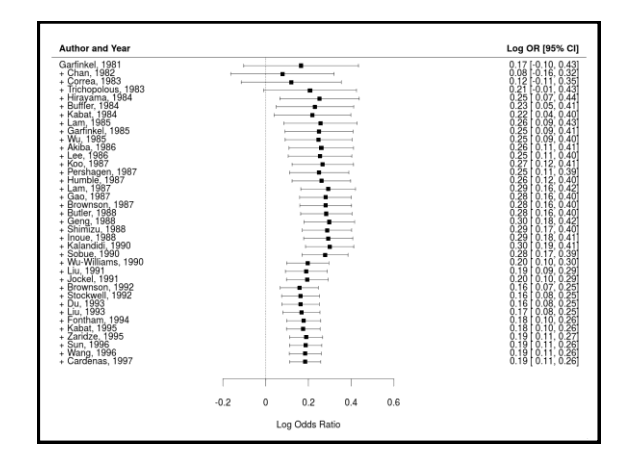

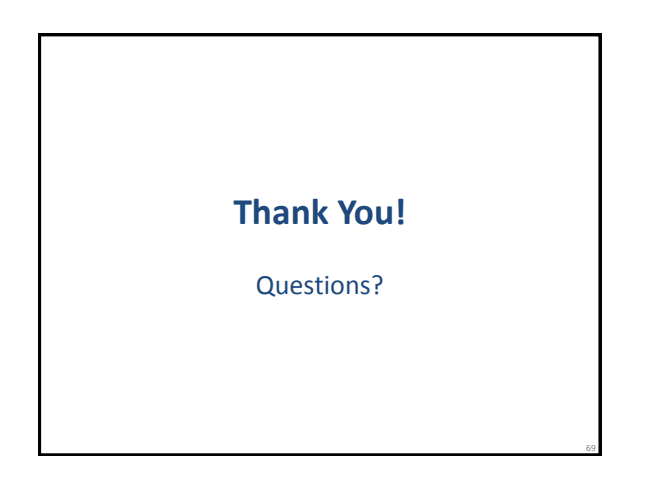

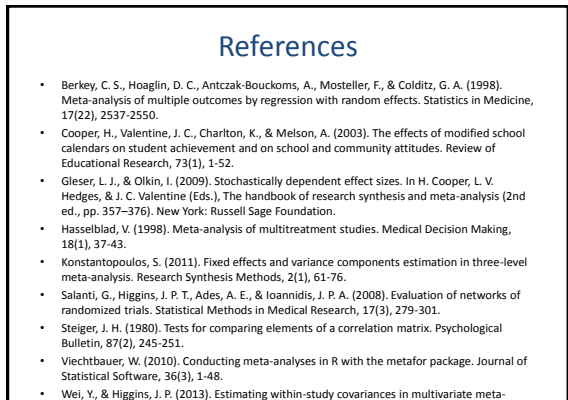

 $\sim$  68 $\sim$  68 $\sim$  68 $\sim$  68 $\sim$  68 $\sim$  68 $\sim$  68 $\sim$  68 $\sim$  68 $\sim$  68 $\sim$  68 $\sim$  68 $\sim$  68 • Wei, Y., & Higgins, J. P. (2013). Estimating within-study covariances in multivariate meta-analysis with multiple outcomes. Statistics in Medicine, 32(7), 1191-1205.